Adobe Photoshop 2022 (Version 23.1) full license With License Key [Mac/Win]

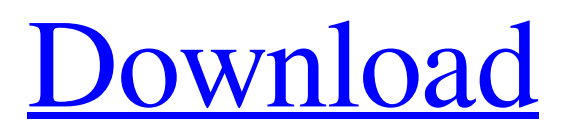

Photoshop is very easy to learn, but it's also very large. You will find an endless number of tutorials with thousands of photos on the internet. I've been playing with Photoshop for a few years and have been an avid user for most of my life. At times I have been referred to as "photoshop god." It is no exaggeration. I started a photography business and understand the current state of the industry. Having a full understanding of the tools in Photoshop is essential to its power. You will find it easy to use for many beginners, but as your skills grow you will unlock many more resources and features. What is Photoshop? Photoshop is image editing software available on both Mac and Windows operating systems. Photoshop can manipulate digital images in the digital darkroom of your computer or the digital or print lab of your choice. Photoshop can display images over a layer system. The layers are essentially transparent backgrounds that cover the photo and the image can be manipulated by any layer. Photoshop's next feature is the Document Panel, which has a number of layers stacked on top of each other.

The final feature is the Photoshop Workspace, where you can store a number of tools for use on the photo. The workspace features over 600 layers, and that is how Photoshop gets its name. Adobe Photoshop has become synonymous with photo editing in the world of digital imaging. Photoshop has been available since 1987, and has always been a favorite tool for working with digital photos. The following sections explain how to use Photoshop to simplify and refine your photos. Using Photoshop to Simplify Photo Images Photoshop's simplified, layer-based editing interface is the perfect tool for digital photo editing. Figure 3-2 shows some of the image manipulation tools you can use in Photoshop. \*\*Figure 3-2:\*\* Use Photoshop tools to simplify and polish an image. You can use the following tools to fix problems and touch up photos: Artistic Effects: You can use the Artistic Effects tool to fix problems in one of the layers in your photo. Artistic Effects pulls color information from the layers beneath it and analyzes the color of the layer. You can use the Artistic Effects tool to work on existing layers, or you can create new layers to use later in your image. Levels: The Levels tool lets you adjust the brightness

## of an image. Use the tool to brighten dark areas and darken light

**Adobe Photoshop 2022 (Version 23.1) Crack [Mac/Win] [Updated]**

If you want to download Adobe Photoshop then you must first use the Chrome version of the Internet browser. Because many download links are not working on Chrome versions. Thank You for Viewing and Downloading Photoshop Elements 2019 Please Share On: Facebook, Twitter, Google+, Pinterest and othersSynthesis of tetra-alkyl maleimides. The "protection-deprotection" method has been used successfully for the synthesis of several new phosphine oxide derivatives of maleimide and stilbene. The use of maleimide as a stoichiometric component in some of these syntheses, along with the systematic evaluation of its reactivity and selectivity, has provided a basis for the use of maleimide in the preparation of novel phosphine oxides. The latter are not readily accessible by any other known method.Q: How to detect if window.location = window.location? I'm trying to detect when a user closes a window and redirect them

to a different URL. I've tried this: if (window.location  $=$  window.location){ window.location  $=$ '/landing/index/' } The problem is that the if statement doesn't get triggered. Is there something wrong with this line? A: What you're looking for is the exact same operator: ===: if (window.location === window.location) { window.location = "/landing/index/"; } If you use ==, then you're checking for equality (and thus creating a race condition). However, you can have exactly the result you want by using ===, because it's a type-safe comparison. Of course, if you just want to avoid redirecting them twice, you can do so by just not redirecting them in the first place: if (window.location  $=$  window.location){ window.location  $=$ "/landing/index/"; } ...and then you won't have to worry about trying to redirect them twice because you'll handle that elsewhere. A: From the MDN docs, equality operators must be single characters - you're not allowed to use  $=$  or  $==$ . Note: Comparing two expressions of different types results in a runtime error. The following expression will also throw a runtime error:  $x = x + 5$ . (Note that any number of

trailing comm a681f4349e

Q: How to install and integrate dynamic\_sidebar with a specific post type I have a custom post type named "about" so I am working with post type "about". I want to create a sidebar only in the about post type and I want it to be dynamic. I tried to create a new file named "about-sidebar.php" with this code: 'Footer Sidebar', 'id' => 'footer-sidebar', 'description' => '', 'before\_widget'  $\Rightarrow$  ", 'after\_widget'  $\Rightarrow$  ", 'before\_title'  $\Rightarrow$  ", 'after\_title'  $\Rightarrow$  " )); ? But the problem is the "Footer Sidebar" is not showing... A: register\_sidebar, registers a sidebar using the WP\_Sidebar class. So you should have something like that: \$sidebar\_instance = new WP\_Sidebar('footer-sidebar');

\$sidebar\_instance->show(); But you should also check the wordpress documentation on creating and displaying a custom sidebar for the blog posts. IHOP responds to gay media boycott with 'a little taste of our own' - pseudolus ====== flipp3r I like IHOP's response, I just don't think that they are smart enough to figure it out themselves. Their explanation is "Well we support marriage equality we're just looking to

## confuse

**What's New In Adobe Photoshop 2022 (Version 23.1)?**

"I literally felt like throwing up," she said. The morning after the accident, she woke up feeling sick, lightheaded, and nauseous, so she drove to the doctor. There, the doctor discovered a blood clot near her kidney and she was whisked to a hospital, where she received multiple blood transfusions. "I was shaking. All my veins were collapsed. If someone had drawn blood and put it back into me, I would have died," she said. Though she survived her brush with death, the experience left its mark on her, as she said she now carries "added stress" when she drinks and doesn't do anything else to treat the symptoms. "My body gets affected with it, but it also affects my mind," she said. Kirillova is among those who believe that a state-run anti-drug campaign that began in 2013 should also have additional measures for students. Kirillova said her symptoms were "stronger" in the cold months of the Russian winter. Though it's illegal to possess drugs in Russia, students and travelers are often caught

possessing them in airports and at border crossings because they are so easy to buy. Drug use is also widespread at Russian universities. Surveys conducted by Vadim Sova, the head of the Institute of Problems of Drug Use at the Russian Academy of Sciences, revealed that 47 percent of students said they consumed drugs within the previous month. The percentage of drug consumption has remained roughly the same since 2004, he said. In September 2014, Maria Popova, a Russian blogger with a 33,000-strong online following, told Time magazine that she was expelled from St. Petersburg State University after she was arrested with her boyfriend at the train station for trying to buy marijuana. "It was summer and we were very hot and sweaty," she told Time. "It was 110 degrees in there." A month later, she told the San Francisco Chronicle that a friend had to pay him with a \$13,000 bribe to have him expelled from St.

Petersburg State University. In 2013, Russian President Vladimir Putin announced a plan to cut Russia's drug use by half by the year 2020, and last year another Russian official, Viktor Ivanov, told the Interfax news agency that the drug problem would be solved with the establishment of a drug-specific police unit. "That doesn't exist yet. We are only talking about some kind of

**System Requirements For Adobe Photoshop 2022 (Version 23.1):**

Windows 7 64-bit or higher Windows Vista SP1 Mac OS X 10.4.11 64-bit or higher 1 GB RAM (4 GB recommended) 2 GB of free disk space DirectX 11 with support for Pixel Shader 4.0 Mono 2.0 DirectX 9 compatible graphics card. (Minimum 1024 x 768) Online Compatible with: - Windows 8/8.1 - Windows 7 - Windows Vista - Windows XP SP3

<https://ead.institutoinsigne.com.br/blog/index.php?entryid=5460>

<https://startacting.ru/?p=17701>

[https://dtatprint.com/wp-content/uploads/2022/06/Adobe\\_Photoshop\\_2021\\_Version\\_225\\_3264bit\\_April2022.pdf](https://dtatprint.com/wp-content/uploads/2022/06/Adobe_Photoshop_2021_Version_225_3264bit_April2022.pdf) <https://okinawahousingportal.com/adobe-photoshop-2022-for-windows/> <https://techque.xyz/adobe-photoshop-cc-2019-crack-patch-free-download-x64-april-2022/> [https://worlegram.com/upload/files/2022/06/Htw11UIj7ddmOiXjkIIB\\_30\\_7efafdbf87f6882fbe32d3fc75524d94\\_file.pdf](https://worlegram.com/upload/files/2022/06/Htw11UIj7ddmOiXjkIIB_30_7efafdbf87f6882fbe32d3fc75524d94_file.pdf) [https://www.mil-spec-industries.com/system/files/webform/Adobe-Photoshop-CC-2015-version-18\\_1.pdf](https://www.mil-spec-industries.com/system/files/webform/Adobe-Photoshop-CC-2015-version-18_1.pdf) [https://secret-taiga-82656.herokuapp.com/Photoshop\\_2021\\_Version\\_222.pdf](https://secret-taiga-82656.herokuapp.com/Photoshop_2021_Version_222.pdf) [http://escortguate.com/wp-content/uploads/2022/06/Photoshop\\_CS5.pdf](http://escortguate.com/wp-content/uploads/2022/06/Photoshop_CS5.pdf) [https://tchatche.ci/upload/files/2022/06/B8UgclVClZ4qlBUt9ept\\_30\\_fbb7955c3efe371dbe83f2cbec91769d\\_file.pdf](https://tchatche.ci/upload/files/2022/06/B8UgclVClZ4qlBUt9ept_30_fbb7955c3efe371dbe83f2cbec91769d_file.pdf) <http://joshuatestwebsite.com/photoshop-cc-2018-version-19-hack-patch-download/> [https://arlingtonliquorpackagestore.com/adobe-photoshop-2022-version-23-0-2-crack-keygen-with-serial-number-incl-product](https://arlingtonliquorpackagestore.com/adobe-photoshop-2022-version-23-0-2-crack-keygen-with-serial-number-incl-product-key-download-3264bit/)[key-download-3264bit/](https://arlingtonliquorpackagestore.com/adobe-photoshop-2022-version-23-0-2-crack-keygen-with-serial-number-incl-product-key-download-3264bit/) <https://jobpal.app/photoshop-express-full-version-download/> <https://pro-networks.co.uk/system/files/webform/cv/stamama896.pdf> <https://cpdcenters.com/blog/index.php?entryid=1350> <http://doctordefender.com/photoshop-2021-version-22-0-0-with-full-keygen-download-for-pc-april-2022/> [https://influencerstech.com/upload/files/2022/06/WJcnJLI2q6PBGmRKCi5r\\_30\\_fbb7955c3efe371dbe83f2cbec91769d\\_file.pd](https://influencerstech.com/upload/files/2022/06/WJcnJLI2q6PBGmRKCi5r_30_fbb7955c3efe371dbe83f2cbec91769d_file.pdf) [f](https://influencerstech.com/upload/files/2022/06/WJcnJLI2q6PBGmRKCi5r_30_fbb7955c3efe371dbe83f2cbec91769d_file.pdf) [https://sbrelo.com/upload/files/2022/06/yiqDbDkyUmq3lpUQaAbV\\_30\\_fbb7955c3efe371dbe83f2cbec91769d\\_file.pdf](https://sbrelo.com/upload/files/2022/06/yiqDbDkyUmq3lpUQaAbV_30_fbb7955c3efe371dbe83f2cbec91769d_file.pdf) <https://doitory.com/photoshop-2021-version-22-5-1-crack-serial-number-torrent-activation-code-free-pc-windows/> [https://lfbridge.com/upload/files/2022/06/ROvfxH9zJqs4KBasCZIC\\_30\\_7efafdbf87f6882fbe32d3fc75524d94\\_file.pdf](https://lfbridge.com/upload/files/2022/06/ROvfxH9zJqs4KBasCZIC_30_7efafdbf87f6882fbe32d3fc75524d94_file.pdf)